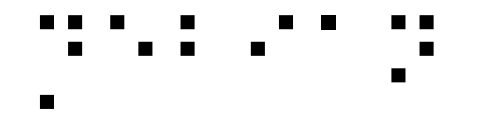

# Supporting accessibility in your distribution

Some feedback from Debian

Samuel Thibault Slides & stuff on http://brl.thefreecat.org/ http://liberte0.org/

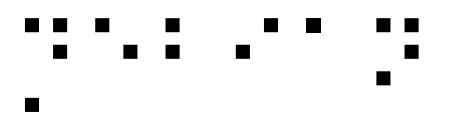

#### **Outline**

- Introduction to accessibility
- Hardware
- Software interfaces
- Discussion
- **Guidelines**

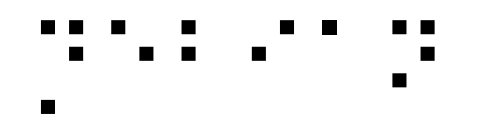

## Gnuplot

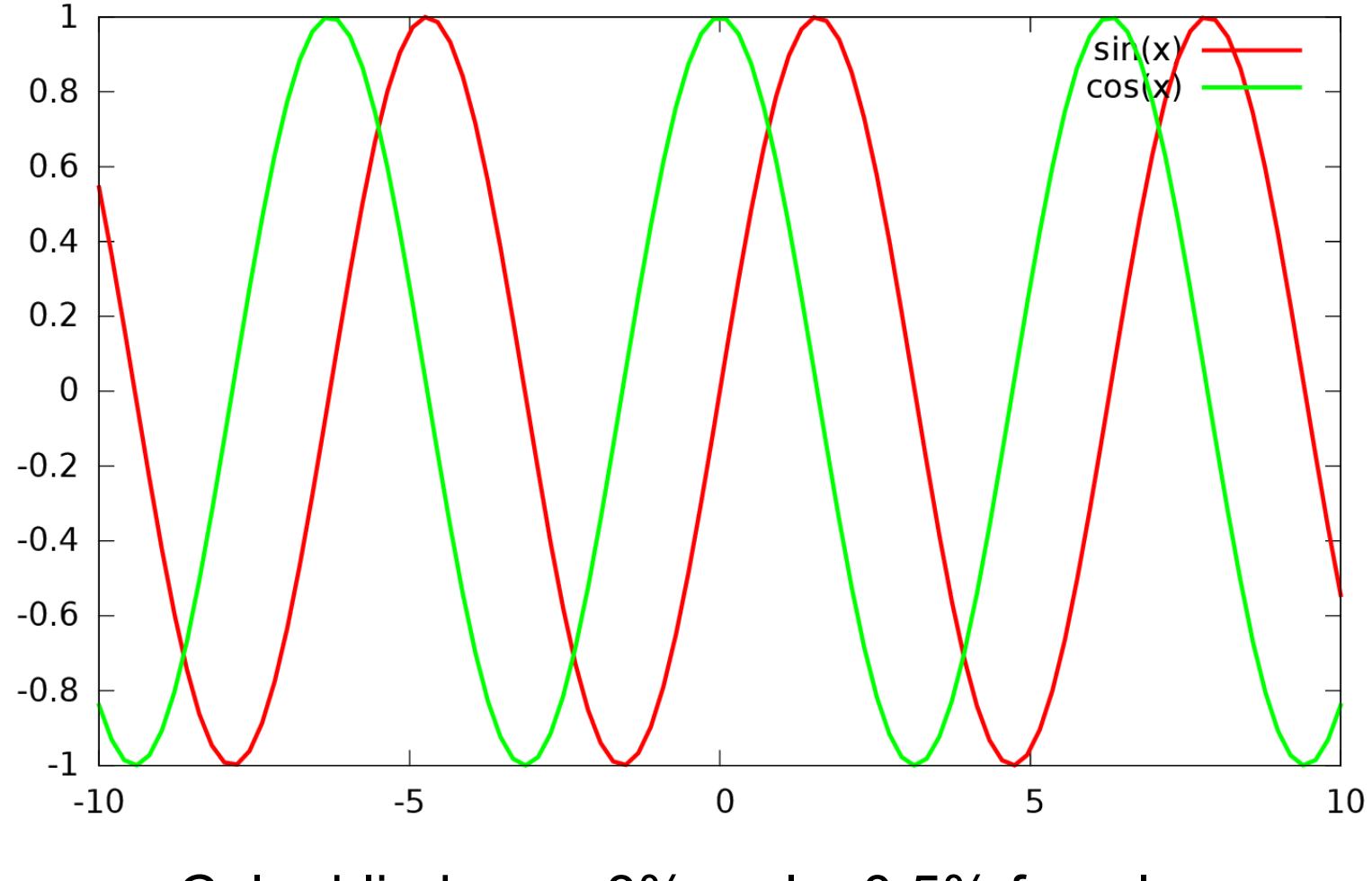

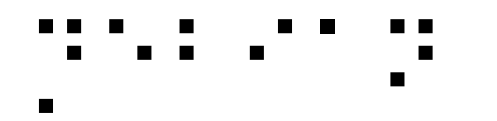

# Gnuplot 5!!

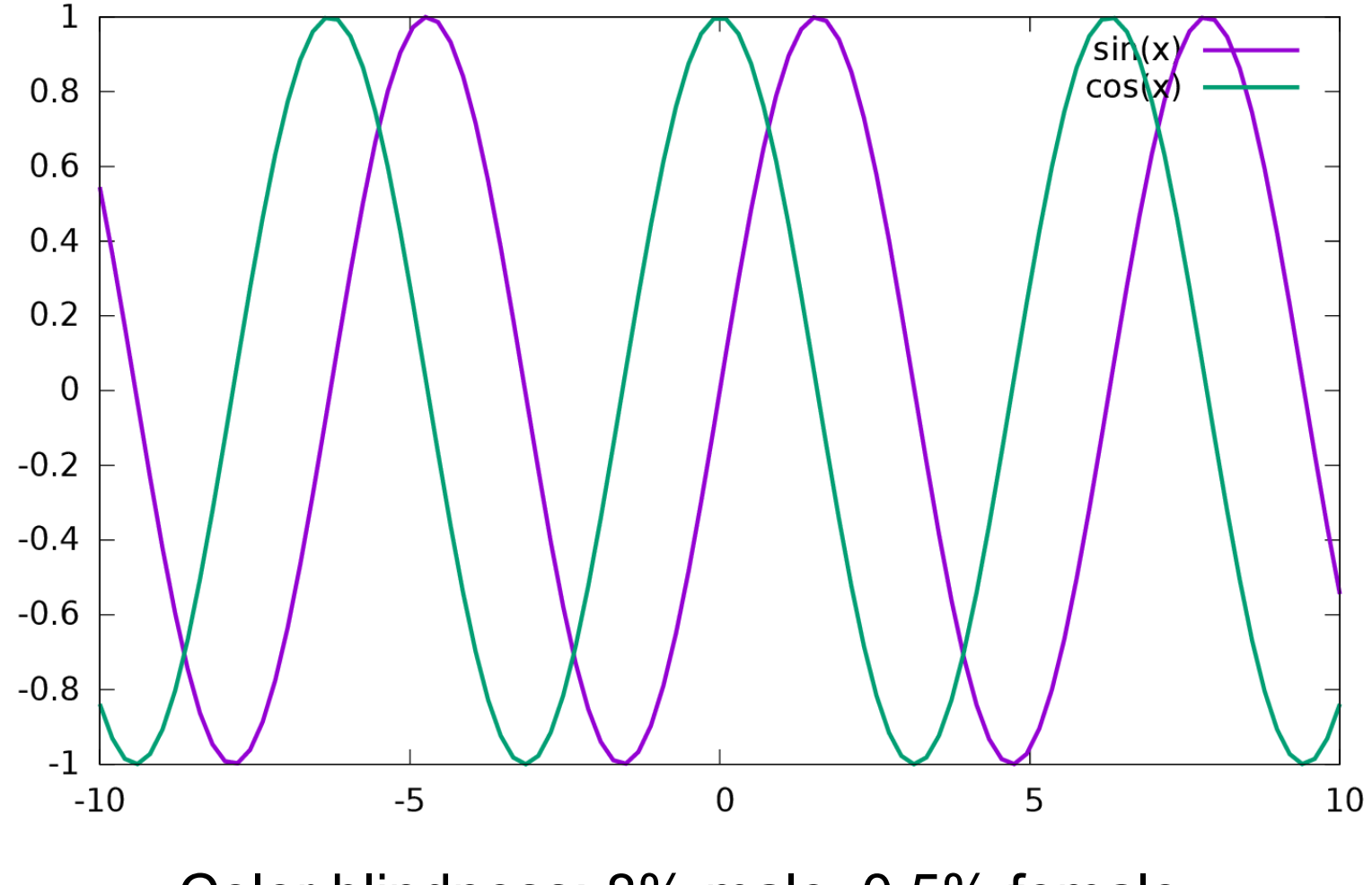

Color blindness: 8% male, 0.5% female

# What is accessibility?

#### AKA a11y

#### Usable by people with specific needs

- Blind
- Low vision
- Deaf
- Colorblind
- One-handed
- Cognition (dyslexia, attention disorder, memory, ...)
- Motor disability (Parkinson, ...)
- Elderly
- See Accessibility HOWTOs

● You

"Handicap" depends on the situation and is not necessarily permanent 10% handicapped – 20% limited

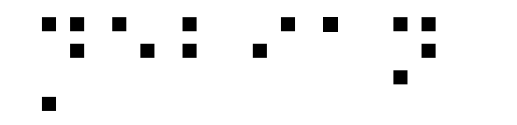

#### Hardware

#### **Hardware**

- Braille input/output
- Speech synthesis
- Joysticks
	- Basically replace mouse
- Press button
	- On-screen virtual keyboard
- Eye-tracking

● ...

## ⡙⠑⠃⠊⠁⠝ Don't focus on one technology

Even for a given disability

- Braille is not perfect
	- A lot of blind people can't read braille
	- Braille devices are very expensive (several k€)
- Speech synthesis is not perfect
	- Noisy environments
	- Tedious for spelling issues

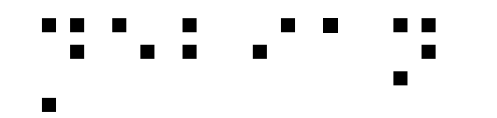

## Piezo braille cell

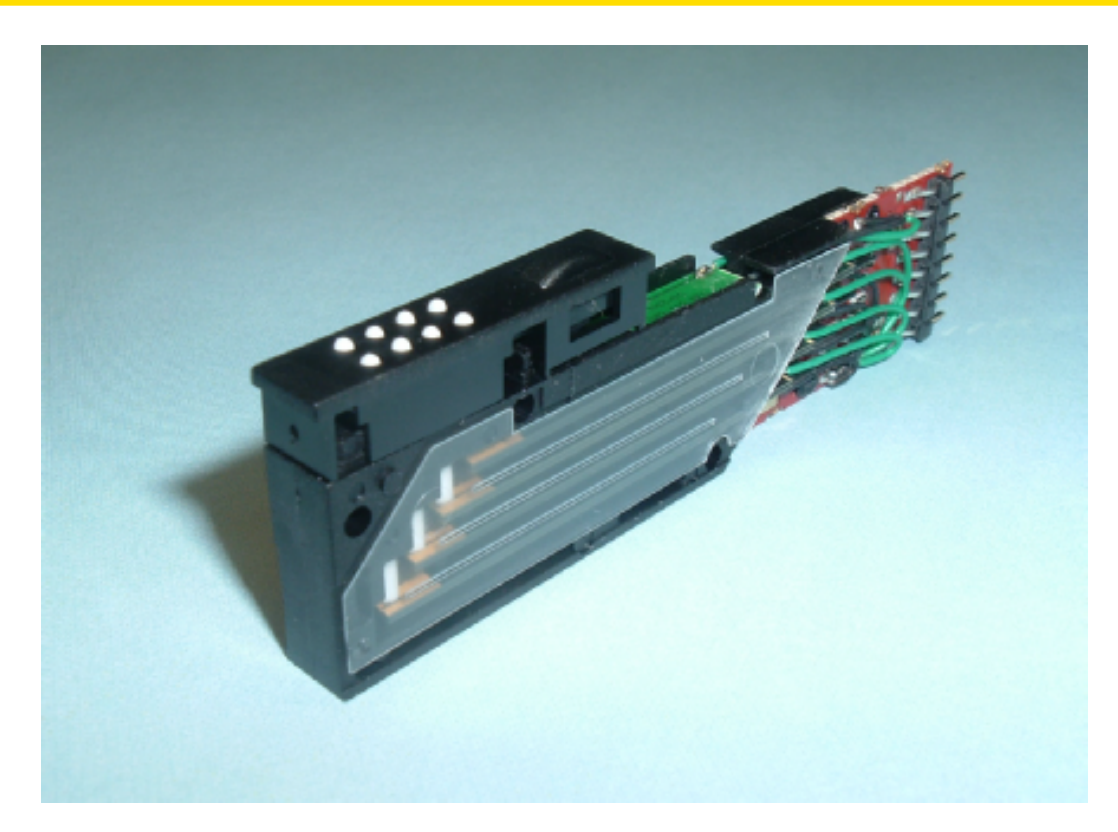

- Usually 8 dots ~= one character
- Piezoelectric effect to move up/down

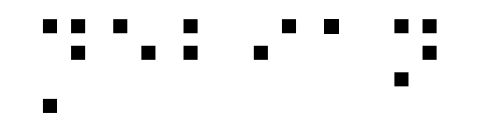

## Braille devices

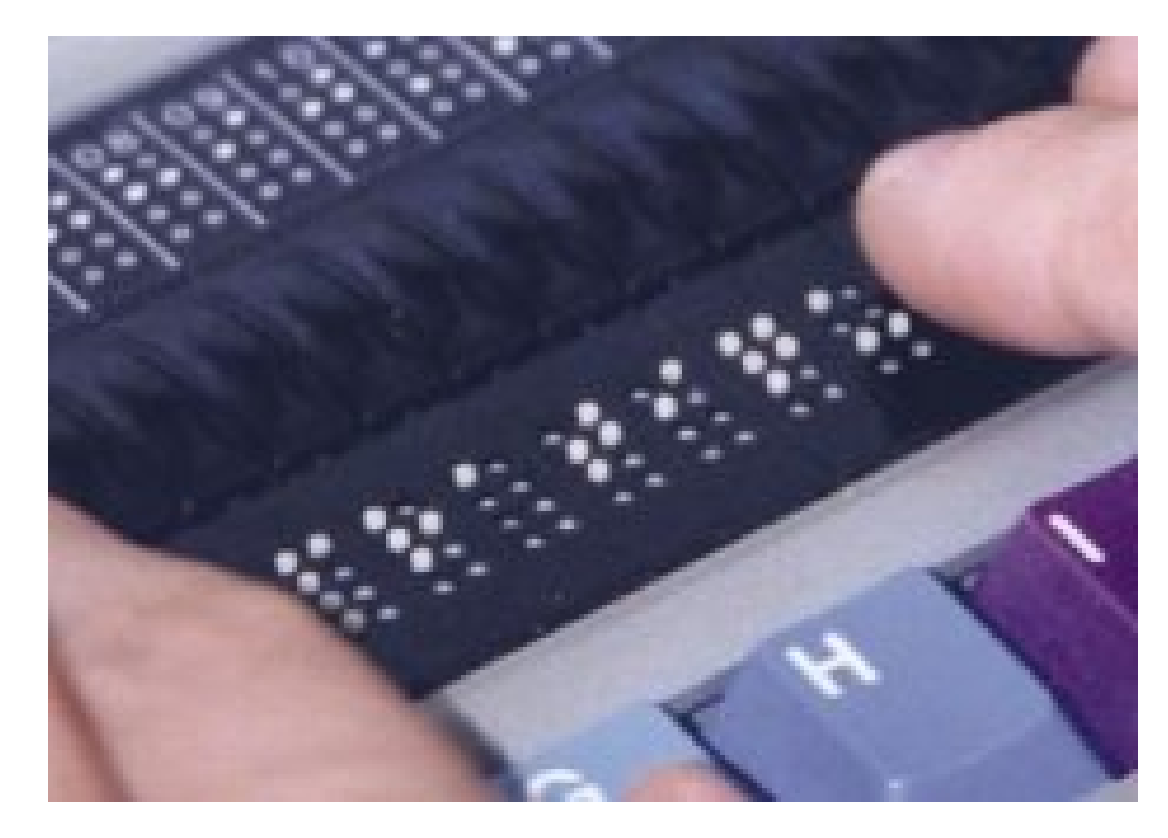

- Serial, USB, bluetooth connection
- 12 / 20 / 40 / 80 cells, price  $\sim$  = 150\*n €

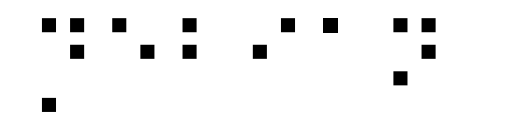

#### Software interfaces

# ⡙⠑⠃⠊⠁⠝Why making GUI accessible?

(when textmode seems so easier to make accessible)

• A lot of stuff is not available in textmode

– e.g. real javascript support

- Business applications
- Non-tech people need to get help from nontech people around

# Dedicated software?

- e.g. edbrowse, a blind-oriented editor/browser
- Generally a bad idea!
	- Oriented to just one disability
	- Lack of manpower
		- e.g. Web browser
			- javascript/flash/table/CSS support?
		- e.g. An office suite
			- MSOffice/OpenOffice compatibility?
	- Disabled & non-disabled working together
		- Better use the same software

**→ Better make existing applications accessible 15** 

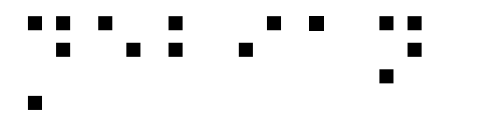

# Design principles

- Same software, made accessible
	- Understand each other, get help, etc.
- Synchronized work
	- Just alternate input/output
	- Being able to work together
- Pervasive
	- Shouldn't have to ask for software installation / configuration
- Text mode is generally quite well accessible
	- But not so well suited to beginners
- Gnome quite accessible
	- Gnome 3 was however almost a restart-fromscratch
- We're late compared to the Windows world
	- We started less than a dozen years ago
	- They started a couple of decades ago
- We're Stone Age compared to the Apple world
	- Really *good* and *integrated* support

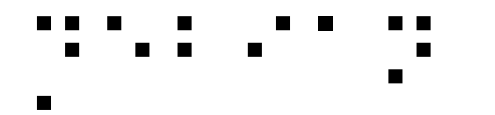

## Generic methodology

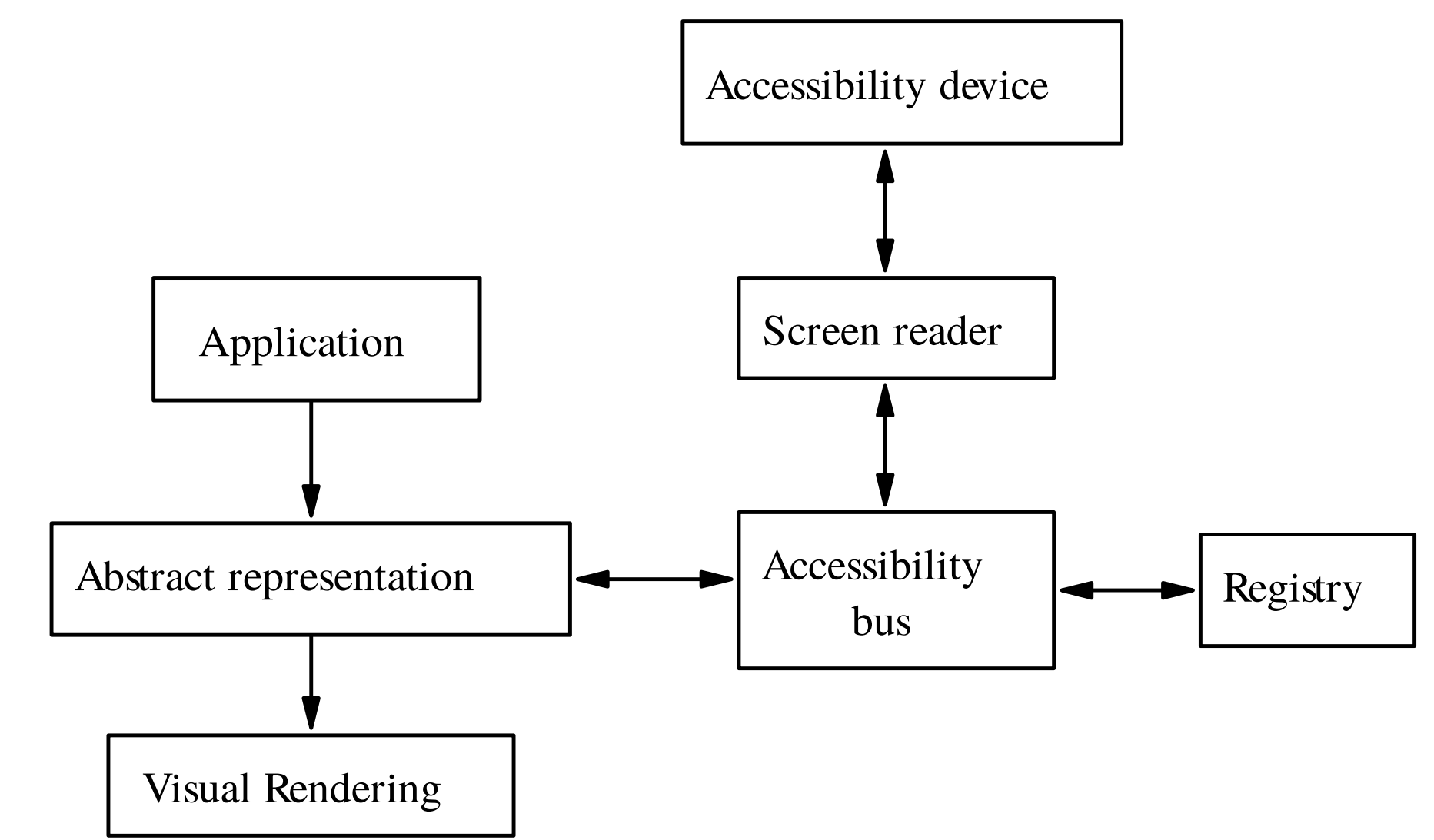

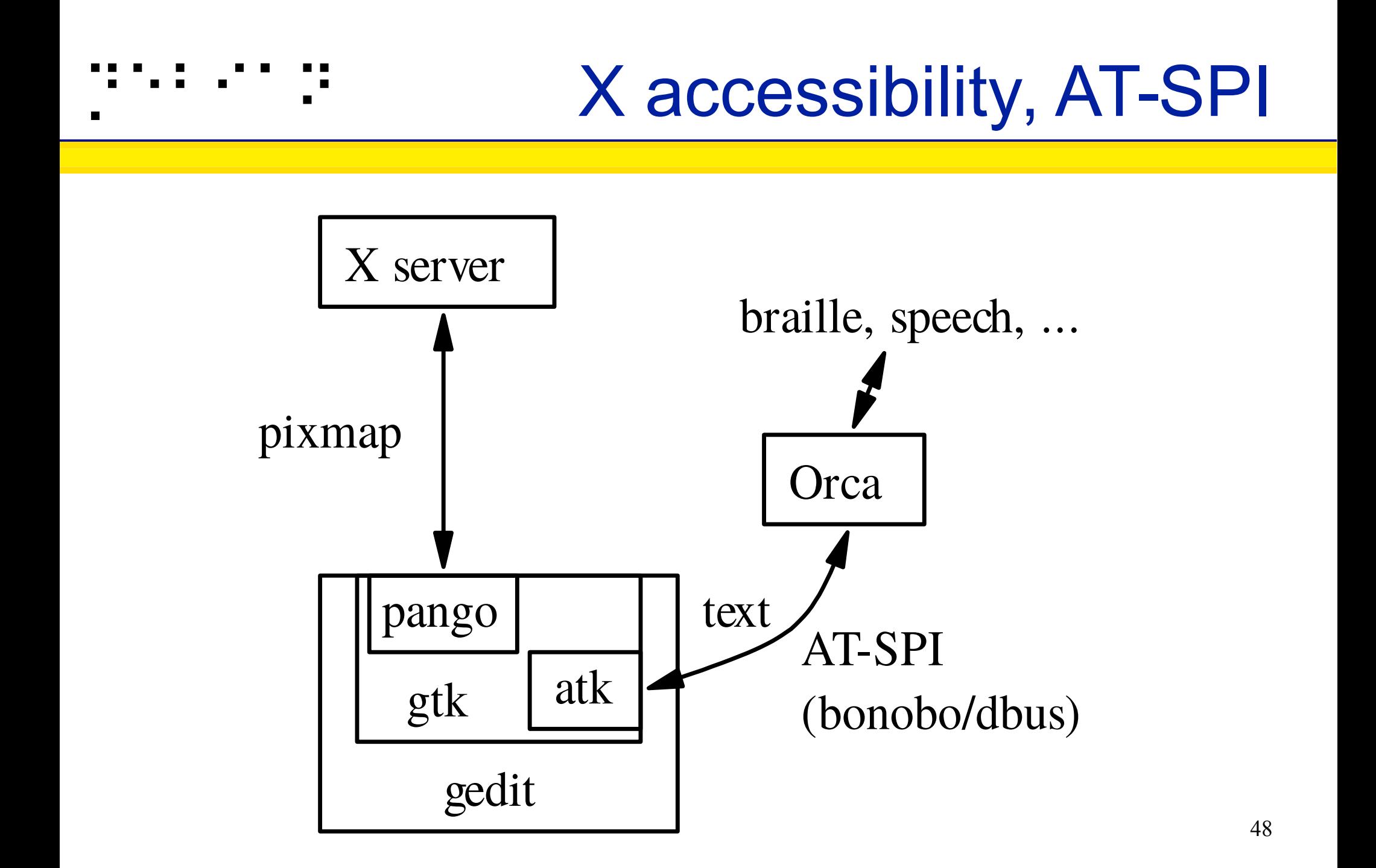

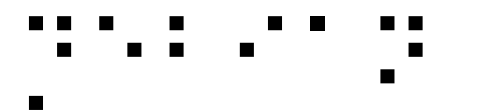

# Abstract representation

- Window
	- Vertical container
		- Menu bar
			- File Menu

 $\bullet$  ……

- Open Menu Item
- Horizontal container

– ...

- Text area
- Ok button

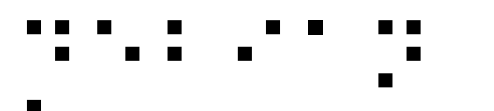

# **Technically** speaking

- A lot of applications are already technically accessible
	- Console
	- GTK
	- KDE-Qt4/5 ("Real Soon Now")
	- Acrobat Reader
- A lot are not
	- KDE-Qt3
	- Xt
	- Self-drawn (e.g. xpdf)

#### ⡙⠑⠃⠊⠁⠝

# Text applications

- Usually work really great for braille output
- Always provide such equivalent of graphical applications, e.g. based on same shared lib

– Useful for servers via ssh too!

- The default output of screen readers is what the cursor is on
	- Works great with shell, editor, etc.
	- Doesn't work so great with semigraphical apps
- **→ Put the cursor appropriately!** 
	- Even when invisible, e.g. mutt, aumix

# Graphical applications

- Design your application **without** gui in mind first
	- Logical order, just like CSS  $\odot$
- Use standard widgets
	- e.g. *labeled* text fields
	- Avoid homemade widgets, or else implement atk yourself for them
	- Always provide alternative textual content for visual content
- Keep it simple!
	- Not only to make screen reading easier, but to  $\,$   $_{60}$ make life easier for all users too!

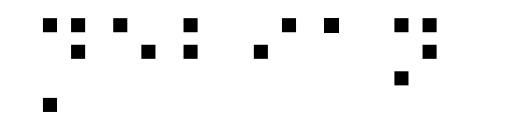

#### **Discussion**

## ⡙⠑⠃⠊⠁⠝ This is all about freedom #0

- *"The freedom to run the program, for any purpose"*
- What about being *able to use* the program?
- RMS said a11y was just a "desirable feature".

– "Desirable" only, really?

• RMS said "this is free software, you can modify it" (freedom #1)

– Can. Not. Happen.

# ⡙⠑⠃⠊⠁⠝ Why is accessibility so hard?

• Vint Cerf asked in Communications of the ACM November 2012:

*"Why is accessibility so hard?"*

• Issues are mostly *not* technical, actually

# ⡙⠑⠃⠊⠁⠝ A question of priority

• Should be prioritized

– Just like internationalization

# ⡙⠑⠃⠊⠁⠝ A question of who doing it

- Concerns only a small fraction of population
	- Already a hard time using computers...
	- Almost nobody with both disabilities and programming skills
	- Almost nobody with awareness and programming skills either

 $\rightarrow$  "This is free software, you can modify it" can not work.

- Support has to be integrated
	- Distributed among maintainers themselves
	- Not borne by the tiny a11y community

# specialized distribution trap

There shouldn't be specialized distributions

⡙⠑⠃⠊⠁⠝

- Accessibility is orthogonal to any other concern
	- It's orthogonal to blends and tasks
	- Users should be able to choose blend&task
- All (music, medecine, teaching, ...) distributions should be accessible
- Specialized distros tend to be specific
- Specialized distros are interesting testbeds, though

## Graal: accessibility everywhere

- Using a computer at the library, the airport, the university practice room, etc.
	- First ask admin to install & configure software?!
	- $\rightarrow$  Installed by default, ready for use

⡙⠑⠃⠊⠁⠝

- Requires very close integration
- E.g. support in Debian Installer

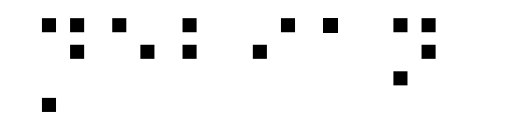

#### So, what to do?

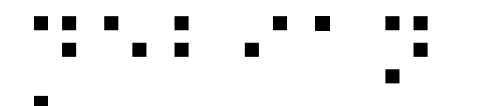

## Software Distribution

Text-based distribution

Installation, configuration, ...

#### A plethora of software, often text equivalents ogg123, mc, o3tohtml... Please continue packaging those!

Accessibility-related packages Brltty, AT-SPI, Orca, ...

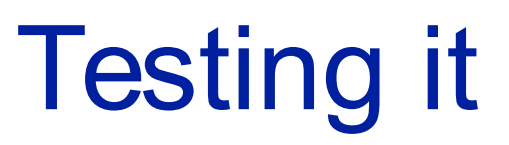

Make sure that it works

- In textmode
	- readers access VT & soundcard, before login
		- /dev/vcsa
	- they simulate keypresses
		- TIOCSTI
		- uinput

# **Testing it**

In both dm then "joe" user GUI session

- at-spi-bus-launcher, at-spi2-registryd running as the proper user (dm then joe)
- session dbus gives user's AT-SPI bus address:

dbus-send --session --dest=org.a11y.Bus --print-reply **/org/a11y/bus org.a11y.Bus.GetAddress**

- and **xprop root AT\_SPI\_BUS** returns it
- "accerciser" tool seeing applications
- Orca runs and speaks

# It needs to be enabled!

 $\cdot$  GTK2

gconftool-2 --get **/desktop/gnome/applications/at/screen\_reader\_enabled**

#### • GTK3 schema

**gsettings get org.gnome.desktop.a11y.applications screen**reader-enabled

**gsettings get org.mate.interface accessibility**

#### • KDE4/5

**echo \$QT\_ACCESSIBILITY**

#### ● XFCE

**Xfconfquery c xfce4session p StartAssistiveTechnologies**

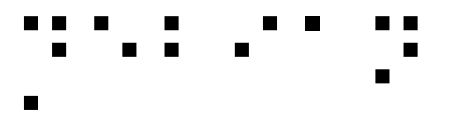

# More bits

Some applications need more

- GTK2: libgail module
- KDE4: qt-at-spi plugin
- Open/LibreOffice: GTK frontend
- Java: Java-atk-wrapper

– problem with multi-threading :(

- Typing from braille device: xbrlapi
- 32bit apps: 32bit equivalents!

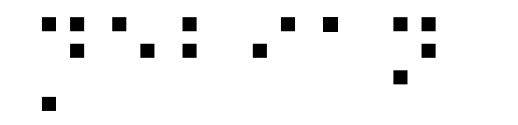

#### How to bootstrap?

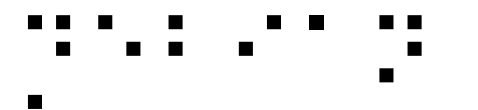

# How to bootstrap?

Entering a cyber café, how to access computers?

• Autodetection

– USB braille devices

- Shortcuts
	- Existing: XAccess (standard shortcut), Compiz zoom.
	- Speech synthesis?
- Accessibility panel
	- Needs to be accessible itself!

# How to bootstrap? (2)

Accessibility installed by default

- You never know who will need it
	- At home
	- At workplace
	- At library

– ...

- Ready to be easily enabled
- GPII: e.g. a USB key with a config file

Brand new computer, let's install Linux!

- Same issues and potential solutions
- Nowadays: "accessible" installation CDs

– e.g. start speech synthesis by default

- But all installation CDs should be accessible!
	- Including e.g. all Debian forks for various uses
- Debian installer
	- USB braille auto-detection
	- High contrast or hardware speech by hand

85

– Software speech synthesis (s <enter>)

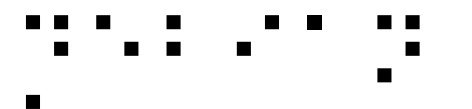

# ⡙⠑⠃⠊⠁⠝ Installer TODO

Details available on http://brl.thefreecat.org/

• Switch to text mode

– and run brltty (udev script) or speakup

• Graphical accessibility

– AT-SPI & Orca

- Color themes
- Enable same accessibility features at reboot!
- Being able to pass parameters for tuning them

– Kernel cmdline or preseed

### Has to be testable

#### By all maintainers

- Debian installer: wiki page documents testing
- Part of the regression tests
- No need for specific hardware

– Qemu has virtual braille device

## What about the bootloader?

Mostly not accessible nowadays, but improving

- Beep to tell that the menu is shown (done)
- Keyboard shortcuts (done)
- Beep to tell which item is selected
- Pre-synthesized ogg files saying entries

– Sound drivers in the bootloader!?

• Screen reader

– For the core, just another alternative terminal

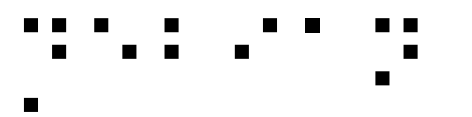

# About bugs

- Take users suggestions into consideration
	- E.g. bracketed links in text web browsers
- Be patient with disabled people
	- It's not easy for them to use your software
	- It's even more difficult for them to explain their problems in an understandable way
		- e.g. "braille doesn't follow"
	- **→** Discuss!

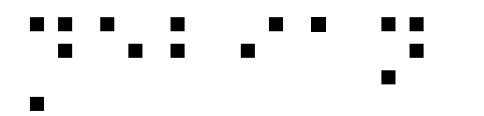

About bugs (2)

- Try to keep in mind their disability and their consequences
	- Yes, blind users don't care that the framebuffer doesn't show up properly!
- You could even contact your local institutes for disabled people, to discuss directly with users

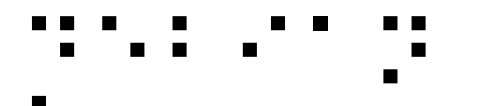

# More general ideas

- Getting people involved
	- Subscribe to foo-accessibility
- Make sure yourdistrib.org is accessible
- Add an "accessibility" chapter to the installation manual
- Add an "accessibility" chapter the Maintainers' guide
- Add an "accessibility" tag to bugs
	- Cc-ed to foo-accessibility

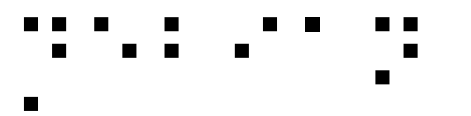

# **Discussions**

Foo-accessibility mailing list

- Good to centralize user knowledge
- Shouldn't become a "side-park"
	- Discussions should happen on main lists
	- Cc foo-accessibility
- Discussing is essential
- Find compromises so it can be mainstream
- Involve other maintainers
- Sustainability

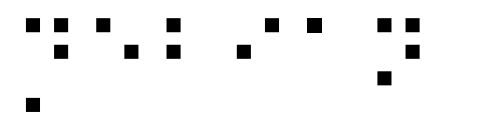

## **Conclusion**

- Quite a few of your distribution users need accessibility
- Right from the start
	- Yes, blind people do reinstall their PC at 2am too :)
	- No, they don't necessarily have a sighted sibling near them at 2am either :)
- In any situation

– Library, practice rooms, etc.

• Please help us making accessibility **mainstream!**